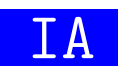

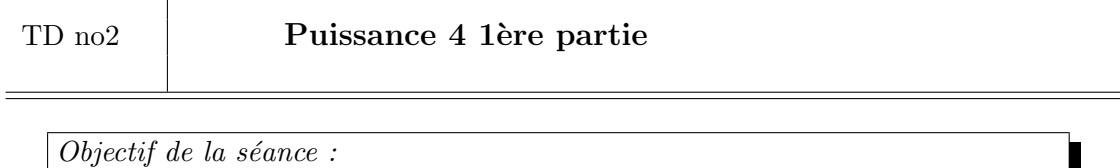

Compléter le module plateau puissance4.py pour se familiariser avec la programmation Python et préparer le TP d'IA qui saura bien jouer à ce jeu.

D'après Wikipédia, « Puissance 4 est un jeu de société combinatoire abstrait au tour par tour, édité pour la première fois en 1974 par MB (détenu de nos jours par Hasbro) et qui se joue à 2. Le but est de faire une ligne de 4 pions sur une grille comptant 6 rangées et 7 colonnes, les parties durant en général une dizaine de minutes. Chaque joueur dispose de 21 pions d'une couleur (jaune ou rouge). Tour `a tour les joueurs posent un pion dans une colonne, le pion coulisse jusqu'à sa position la plus basse dans la colonne, et c'est à l'autre joueur de jouer. Le vainqueur est le premier joueur qui aligne quatre pions de sa couleur verticalement, horizontale ou diagonalement. <sup>≫</sup>(Wikipedia)

La figure 1 montre un exemple de plateau de puissance 4.

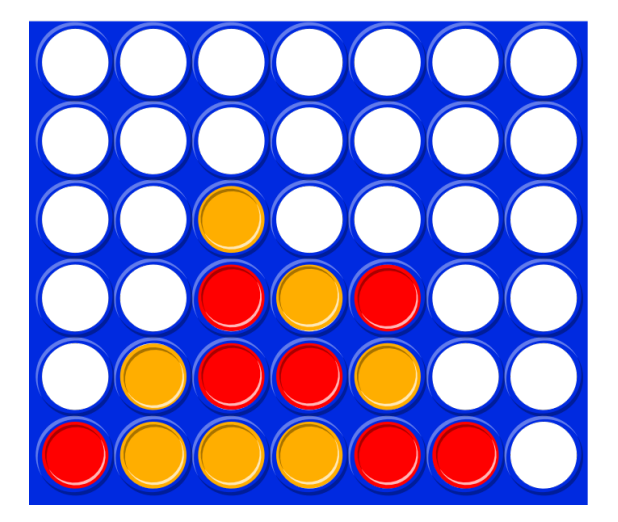

FIGURE  $1$  – Un plateau de puissance 4

L'archive du TP disponible sur Moodle est constituée des fichiers suivants :

- plateau puissance4.py : module qui propose des fonctions permettant de manipuler un plateau de puissance 4 ;
- puissance4.py : module qui propose la fonction jouer une partie qui permet de jouer une partie de puissance 4 (logique métier);
- $-$  ia puissance4.py qui propose la fonction obtenir meilleur coup qui permet à une IA de proposer un coup. Pour l'instant cette IA choisit un coup au hasard. Coder une IA plus intelligente sera l'objet d'un futur TP.
- puissance4\_ihm\_txt.py, un script, qui propose à des humains  $et/ou$  des IA de jouer l'un contre l'autre au jeu du puissance 4 en mode texte.

L'objectif de ce TP est de finir le développement du module plateau puissance4.py. On décide de représenter un plateau de puissance 4 à l'aide d'une liste contenant HAUTEUR PLATEAU listes elles-même contenant LARGEUR PLATEAU int. Chaque int représente soit une case vide (utilisation de la constante explicite VIDE), soit une case avec un pion jaune (utilisation de la constante explicite JAUNE), soit une case avec un pion rouge (utilisation de la constante explicite ROUGE).

Ainsi le plateau présenté par la figure 1 est représenté par la liste :

[[ROUGE, JAUNE, JAUNE, JAUNE, ROUGE, ROUGE, VIDE], [VIDE, JAUNE, ROUGE, ROUGE, JAUNE, VIDE, VIDE], [VIDE, VIDE, ROUGE, JAUNE, ROUGE, VIDE, VIDE], [VIDE, VIDE, JAUNE, VIDE, VIDE, VIDE, VIDE], [VIDE, VIDE, VIDE, VIDE, VIDE, VIDE, VIDE], [VIDE, VIDE, VIDE, VIDE, VIDE, VIDE, VIDE]]

Afin d'appliquer le principe d'encapsulation, ce module contient les fonctions suivantes :

- plateau vide qui permet d'obtenir un plateau vide ;
- jouer qui permet de jouer un pion dans une colonne (int compris entre 1 et LARGEUR\_PLATEAU) ;
- contenu case qui permet d'obtenir le contenu d'une case du plateau (VIDE, JAUNE ou ROUGE) ;
- hauteur colonne qui permet d'obtenir la hauteur d'une colonne ;
- colonne remplie qui permet de savoir si une colonne est remplie (plus de case vide) ;
- plateau rempli qui permet de savoir si un plateau est rempli ;
- nb pions alignes horizontalement qui permet de connaitre le nombre de pions alignés horizontalement depuis une case donnée;
- nb pions alignes verticalement qui permet de connaitre le nombre de pions alignés verticalement depuis une case donnée ;
- $-$  nb pions alignes diagonalement SONE qui permet de connaître le nombre de pions align´es diagonalement (du Sud Ouest au Nord Est) depuis une case donn´ee ;
- nb pions alignes diagonalement NOSE qui permet de connaîtrez le nombre de pions align´es diagonalement (du Nord Ouest au Sud Est) depuis une case donn´ee.

Développez ces fonctions dans l'ordre suivant :

- 1. contenu case 6. jouer
	- 7. nb pions alignes horizontalement
- 3. colonne remplie 8. nb pions alignes verticalement
- 4. plateau rempli 9. nb pions alignes diagonalement SONE
- 5. plateau vide 10. nb pions alignes diagonalement NOSE

Pour développer ces 4 dernières fonctions, afin d'éviter les copier/coller, vous pouvez généraliser le problème en développpant une fonction privée (la bonne pratique veut dans ce cas que le nom de la fonction commence par un ) qui permet de calculer le nombre de pions alignés depuis une position vers une direction, direction représentée par deux paramètres ( $\text{pas}_x$  et  $\text{pas}_y$ ) qui peuvent prendre comme valeur -1, 0 ou 1.

Utilisé en tant que script, ce module lance des tests unitaires. Une fois les fonctions précédentes convenablement codées, tous les tests unitaires devraient être  $\texttt{OK}$  :

```
$ python3 plateau_puissance4.py
  contenu_case vide OK
  contenu_case JAUNE OK
  contenu_case ROUGE OK
```
2. hauteur\_colonne

```
hauteur_colonne vide OK
hauteur_colonne non vide OK
colonne_remplie non remplie OK
colonne_remplie remplie OK
plateau_rempli non rempli OK
plateau_rempli rempli OK
plateau_vide OK
jouer OK
nb_pions_alignes_horizontalement OK
nb_pions_alignes_verticalement OK
nb_pions_alignes_diagonalement_SONE OK
nb_pions_alignes_diagonalement_NOSE OK
```
Une fois que c'est le cas, vous devriez pouvoir jouer au puissance 4 :

```
$ python puissance4_ihm_txt.py
Le joueur ayant les jaune sera un humain 0 ou un l'IA 1:
0
Le joueur ayant les rouge sera un humain 0 ou un l'IA 1:
1
| | | | | | | |
| | | | | | | |
| | | | | | | |
| | | | | | | |
| | | | | | | |
| | | | | | | |
+-+-+-+-+-+-+-+
 1 2 3 4 5 6 7
Vous avez les o, où voulez vous jouer :
3
| | | | | | | |
| | | | | | | |
| | | | | | | |
| | | | | | | |
| | | | | | | |
| | |o| | | | |
+-+-+-+-+-+-+-+
1 2 3 4 5 6 7
J'ai les x, je réfléchie
Je joue en 2
| | | | | | | |
| | | | | | | |
| | | | | | | |
| | | | | | | |
| | | | | | | |
| |x|o| | | | |
+-+-+-+-+-+-+-+
 1 2 3 4 5 6 7
Vous avez les o, où voulez vous jouer :
```